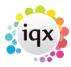

## **Comparing the Structures of Two Databases**

## Introduction

The database update process will keep an IQX database up-to-date with the copy of the IQX program running on it; however the requirement may arise where one wants to compare the structure of two databases to find custom table, columns or functions.

Sybase Central (or SQL Central from SQLA v17) has a tool that supports this. First open Sybase Central and connect to both the two databases you want to compare. Then start the comparison tool:

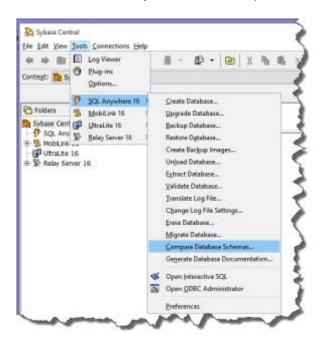

You then choose the databases to compare from those running, and the differences will be displayed:

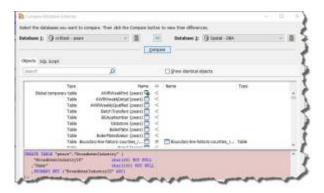

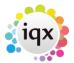

From:

https://iqxusers.co.uk/iqxhelp/ - iqx

Permanent link:

https://iqxusers.co.uk/iqxhelp/doku.php?id=sa47-00&rev=1483716897

Last update: 2017/11/16 21:57

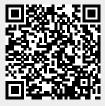